$<<$   $>>$ 

<<多媒体课件设计与制作基础>>

- 13 ISBN 9787040151329
- 10 ISBN 7040151324

出版时间:2004-8

页数:328

字数:450000

extended by PDF and the PDF

http://www.tushu007.com

 $,$  tushu007.com

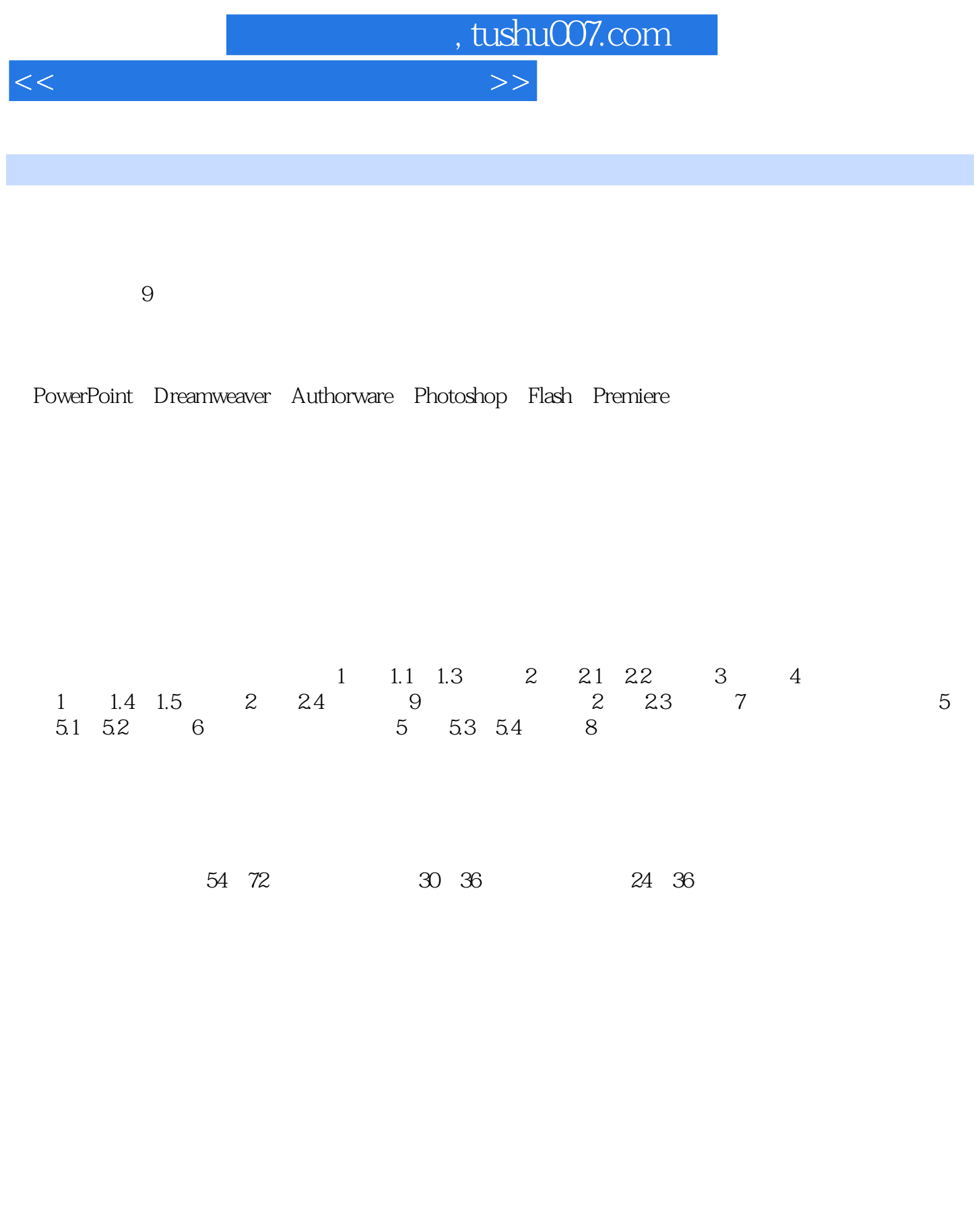

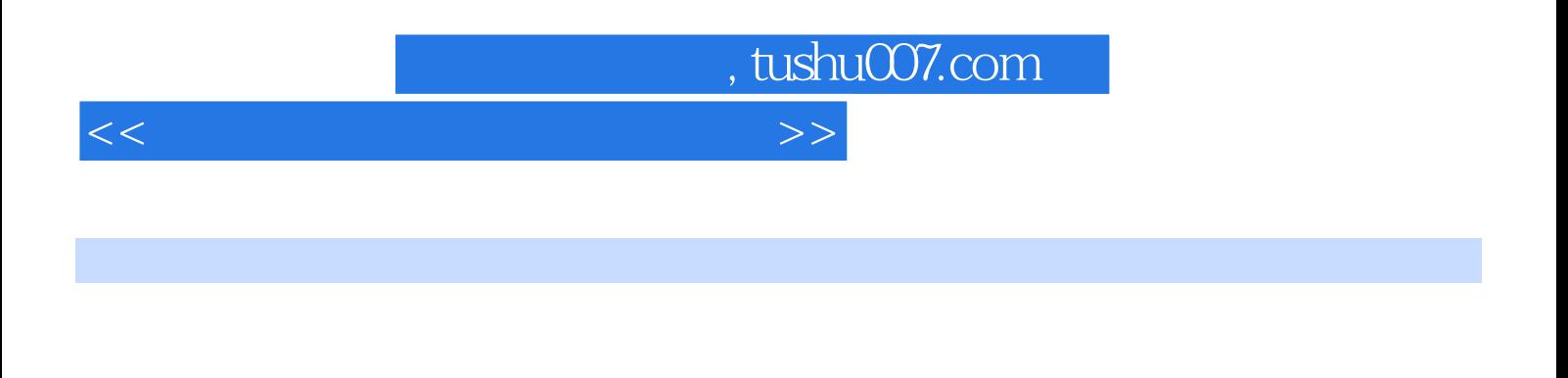

PowerPoint Dreamweaver Authorware Photoshop Flash Premiere

http://cs.hep.com.cn

 $,$  tushu007.com

<<多媒体课件设计与制作基础>>

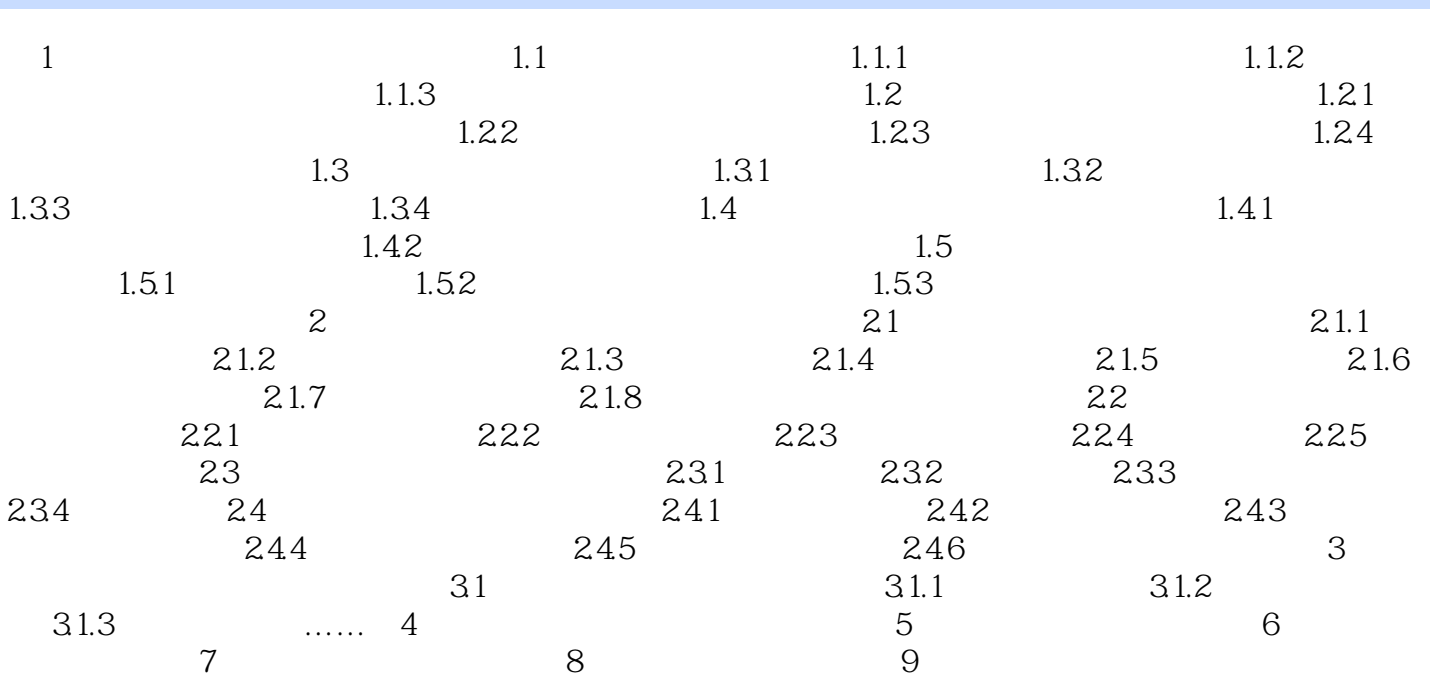

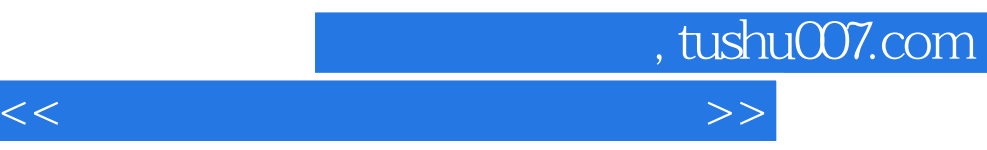

 设计菜单的注意事项如下: ·菜单的选项应尽可能少而简单,层级菜单的层数要少; · 应用变色、淡化等技术向用户提示菜单项被选择应用的状况; ·菜单应一直保留在屏幕上,全屏 菜单可以缩为图标,以便学习者随时选用; ·菜单选项的排列没有顺序关系,不适于强调顺序的

 $\kappa$ ", "

用图标或图像作链接时,应有提示; ·避免文本链接与文本强调的混淆; ·链接的样式应有

·菜单不适于低幼儿童或计算机操作不熟练的学生。

②使用链接的要求 ·链接应明显,易于识别。

 $\mathfrak{u}$  , we can consider the contract of  $\mathfrak{v}$  , we can consider the contract of  $\mathfrak{v}$ 

 $3$ 

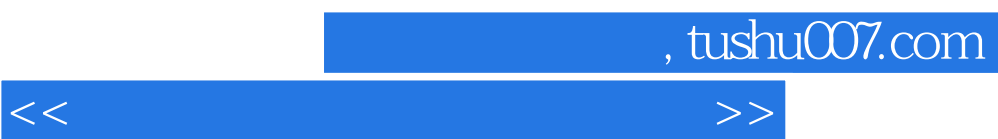

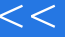

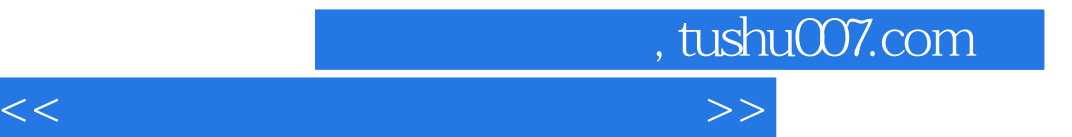

本站所提供下载的PDF图书仅提供预览和简介,请支持正版图书。

更多资源请访问:http://www.tushu007.com